STOSSI\_RESPONSE\_TO\_ESTRADIOL

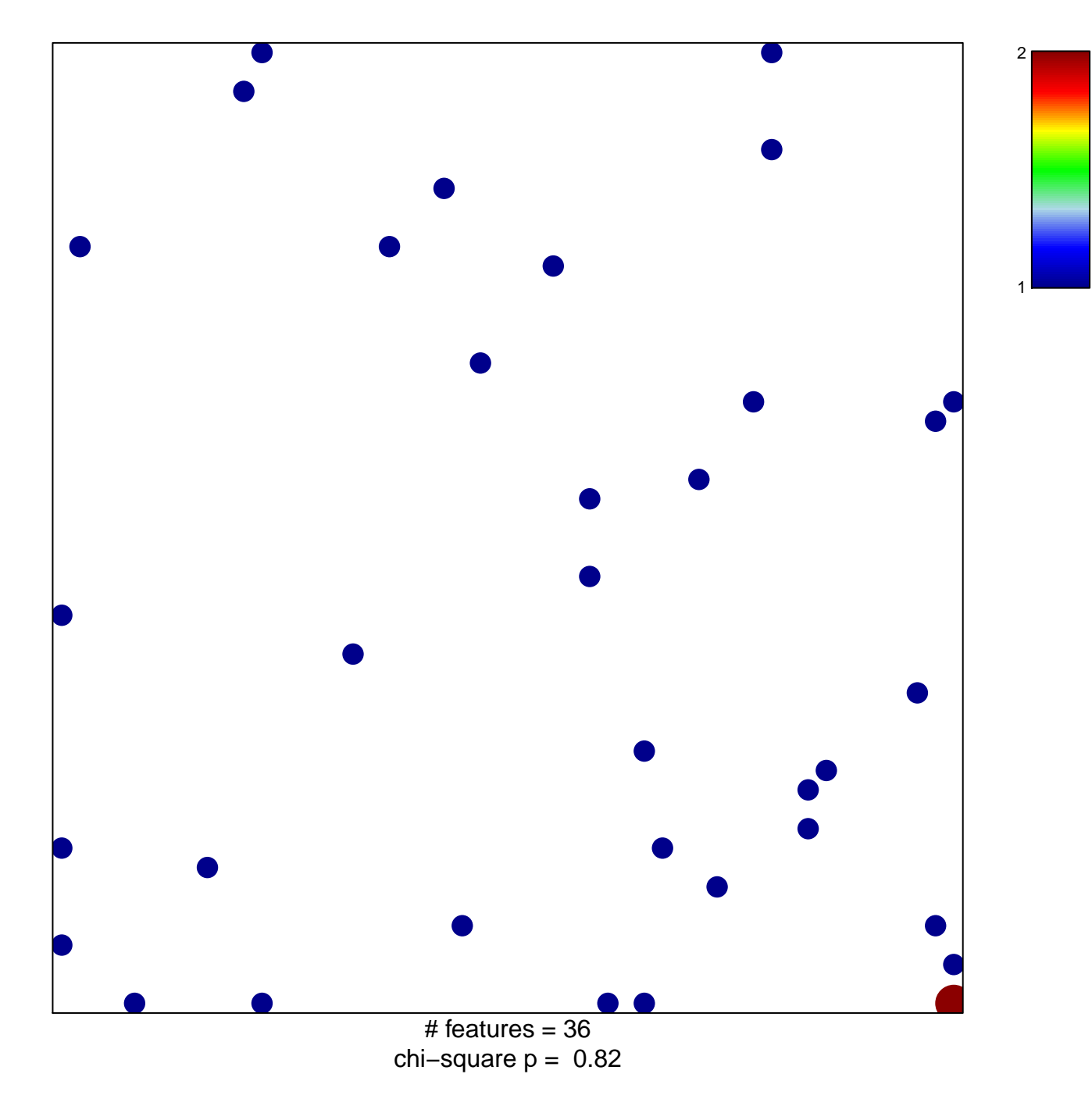

## **STOSSI\_RESPONSE\_TO\_ESTRADIOL**

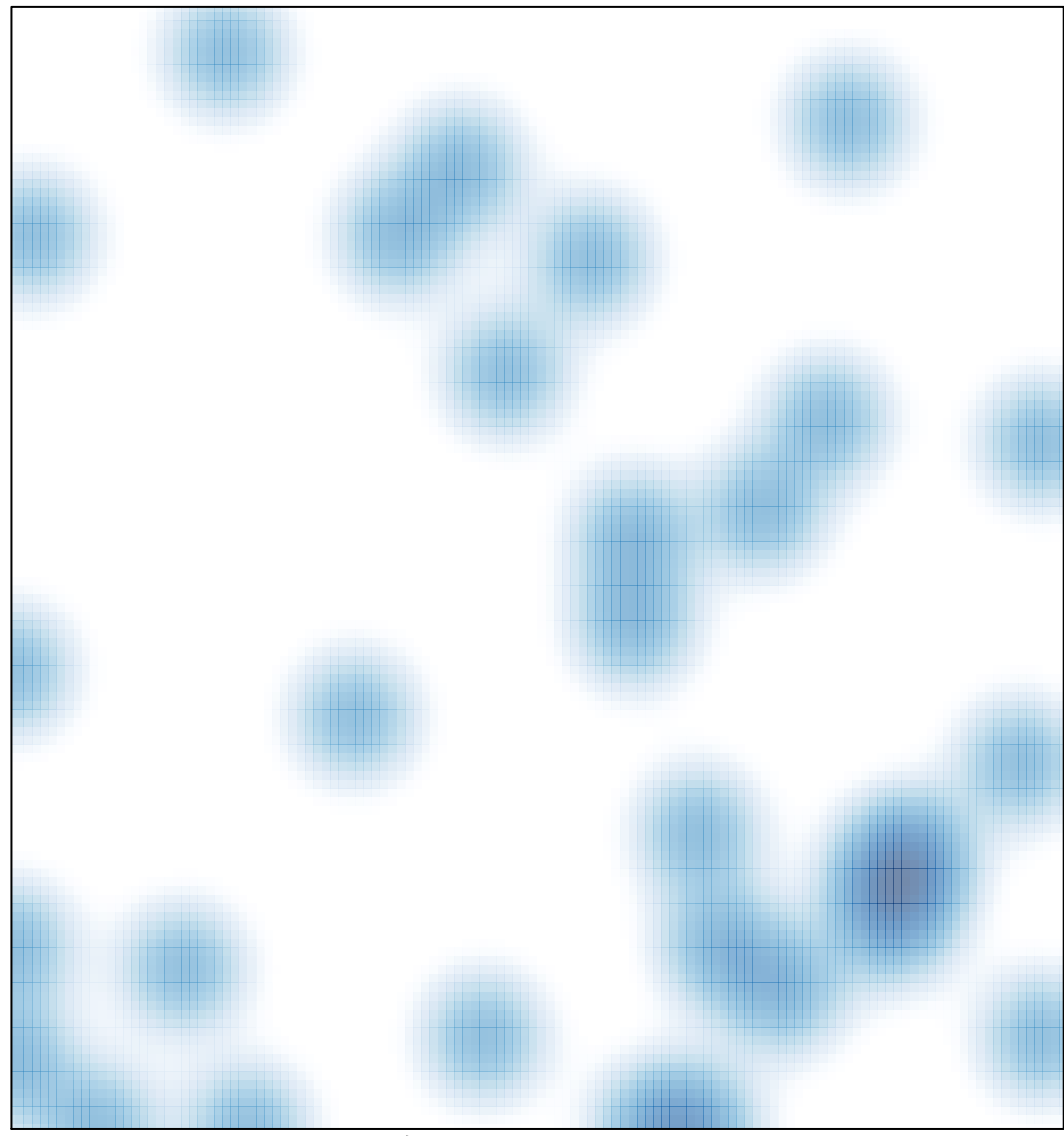

# features =  $36$ , max =  $2$